## <span id="page-0-0"></span>**Number of hours in the current priority**

## Use case

This calculated field returns the **number of hours that an issue has had the current priority**. The value of the field will change when the Priority field is updated with a different value.

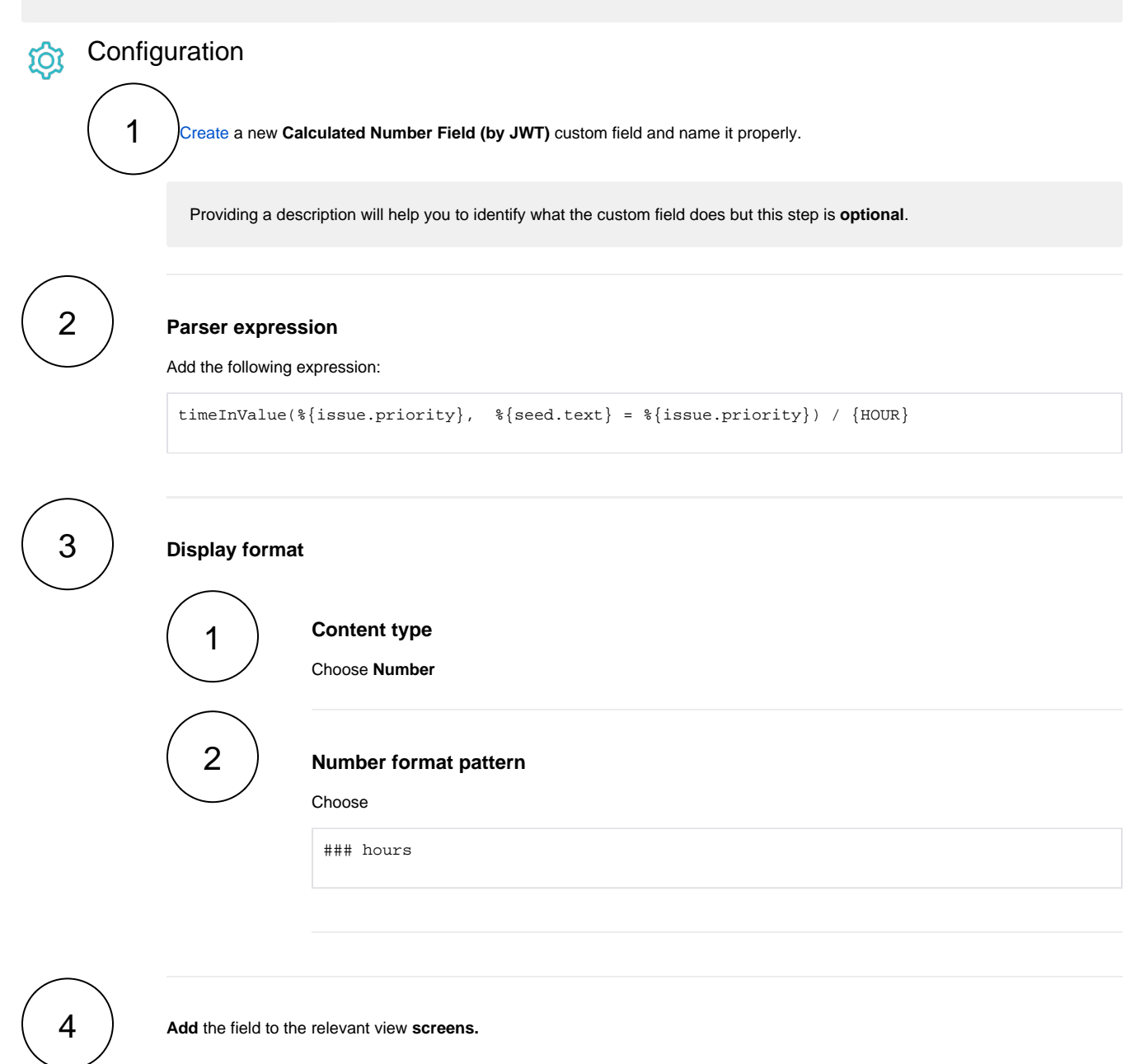

**Remember**: All calculated fields are **read**-**only** and cannot be manually updated on a create or edit screen.

Related use cases

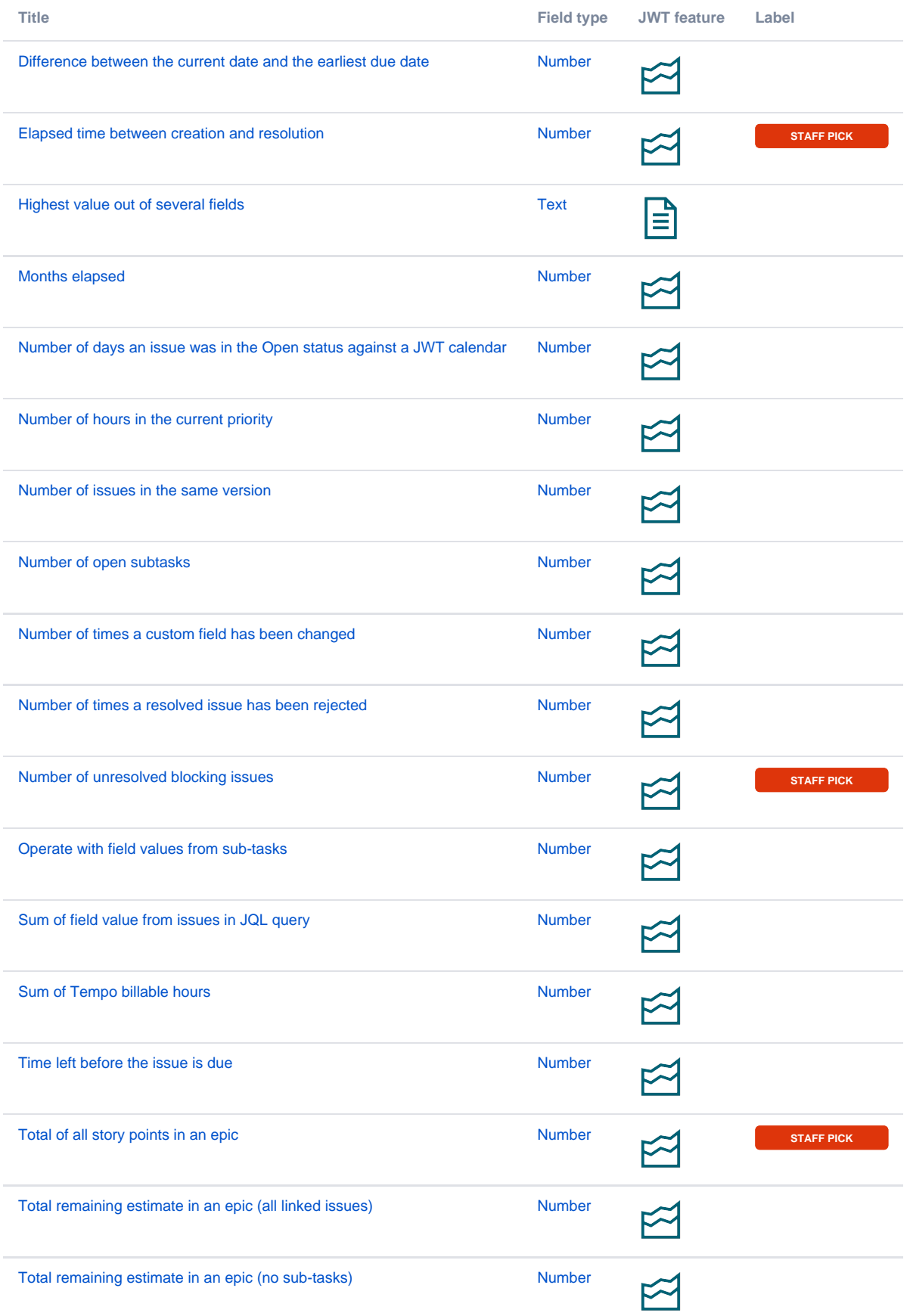

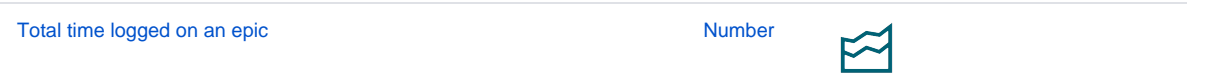

If you still have questions, feel free to refer to our [support](https://apps.decadis.net/display/DECADIS/Support) team.